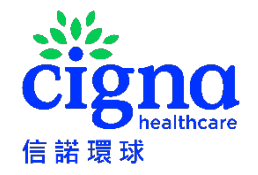

### 信諾視像診療服務使用指南

只需連接您的流動裝置,便可隨時使用快捷而方便的信諾視像診療服務。信諾視像診療服務適用於合資格的信諾醫療保受保人。請瀏[覽信諾視像診療服務的網](https://www.cigna.com.hk/zh-hant/cigna-telehealth-service) [站了](https://www.cigna.com.hk/zh-hant/cigna-telehealth-service)解詳情。

相關的信諾視像診療服務由第三方供應商提供,受條款及條件約束。信諾環球並非相關服務的擁有人或供應商,並無須在任何形式上就有關服務或使用由第三 方服務提供者提供之服務的後果負責(包括但不限於有關服務之有效性或質素)。

如使用相關服務,你須同意第三方供應相的相關服務[的條款及細則及私隱聲明。](https://www.cigna.com.hk/iwov-resources/docs/Teladoc/Cigna-Teladoc-Data-Privacy_TC.pdf)

[按此然](https://mycigna.force.com/customer/apex/teladocregistervfp?lang=zh_TW&partner=BSPK)後按照以下步驟登記信諾視像診療服務:

- 18 歲以下的受保人須由父母(前提是父母是信諾國泰優越醫療保的受保人)為該受保人登記信諾視像診療服務。請按[照帳戶登記及](#page-1-0)[添加子女](#page-4-0)**(18** 歲以 [下](#page-4-0)**)** 步驟為子女申請醫療諮詢。
- 18 歲或以上的受保人請按照<mark>帳戶登記</mark>步驟進行登記信諾視像診療服務。

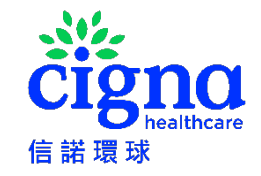

<span id="page-1-0"></span>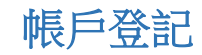

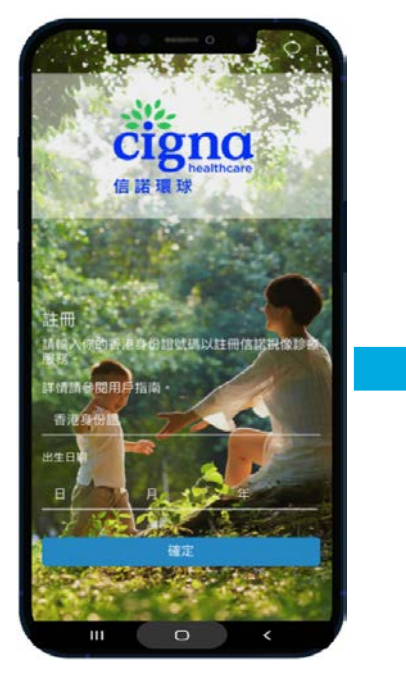

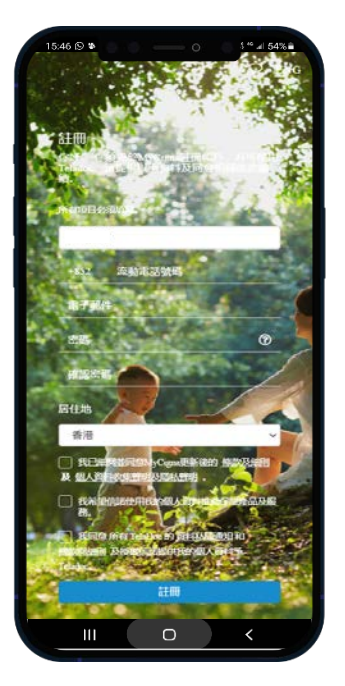

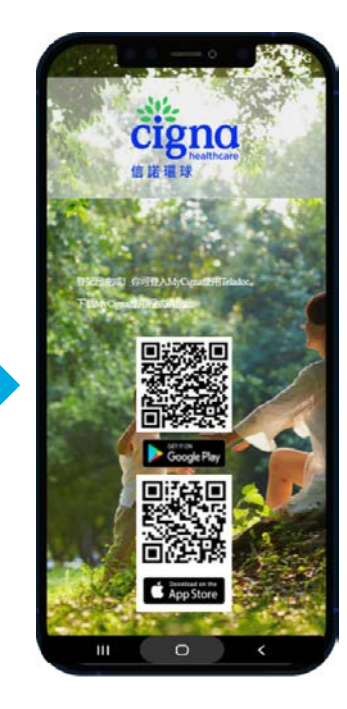

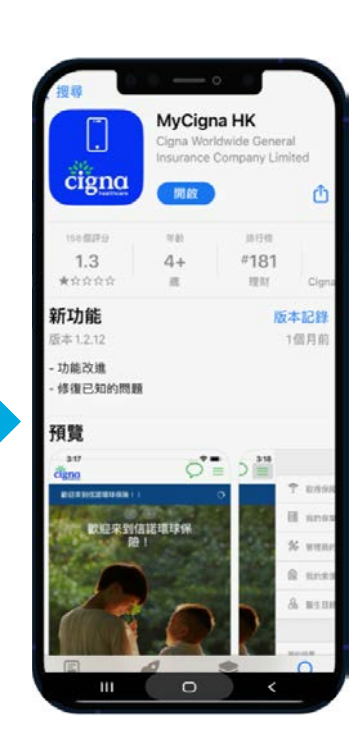

前[往登記鏈接,](https://mycigna.force.com/customer/apex/teladocregistervfp?lang=zh_TW&partner=BSPK)輸入你的 香港身份證號碼及出生日期 如果您沒有 MyCigna 帳戶, 您將被邀請註冊 MyCigna

完成登記 不对于 下載 MyCigna 應用程式使用 信諾視像診療服務

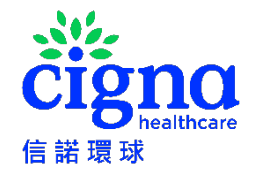

# 在 **MyCigna** 應用程式使用信諾視像診療服務

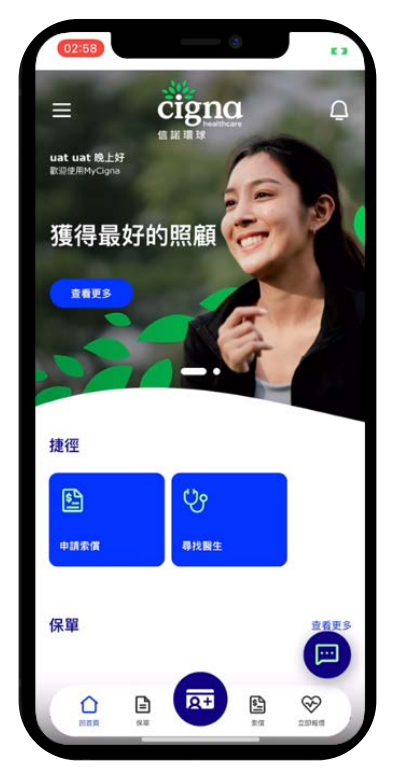

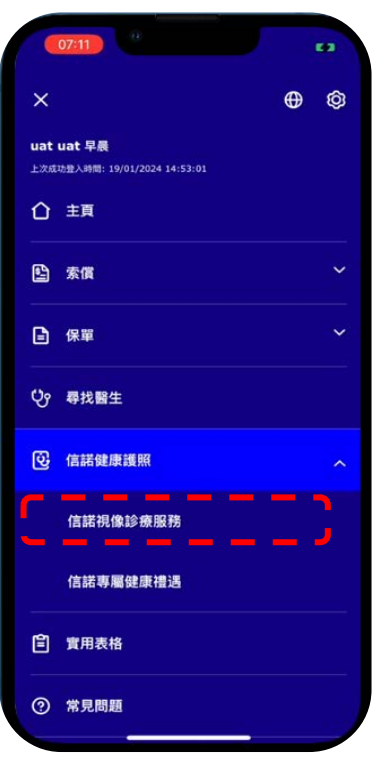

登入 MyCigna 應用程式 インスコンスコンストリン 選擇「信諾健康護照」下的

「信諾視像診療服務」

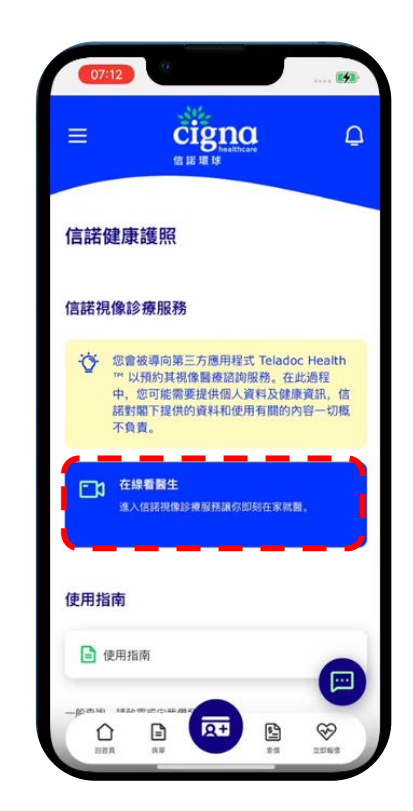

選擇「在線看醫生」

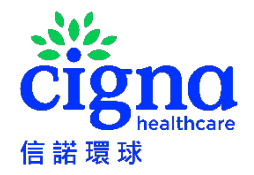

### 申請醫療咨詢服務

只需連接你的手提電話, 便可使用 Teladoc 快捷而方便的醫療諮詢服務

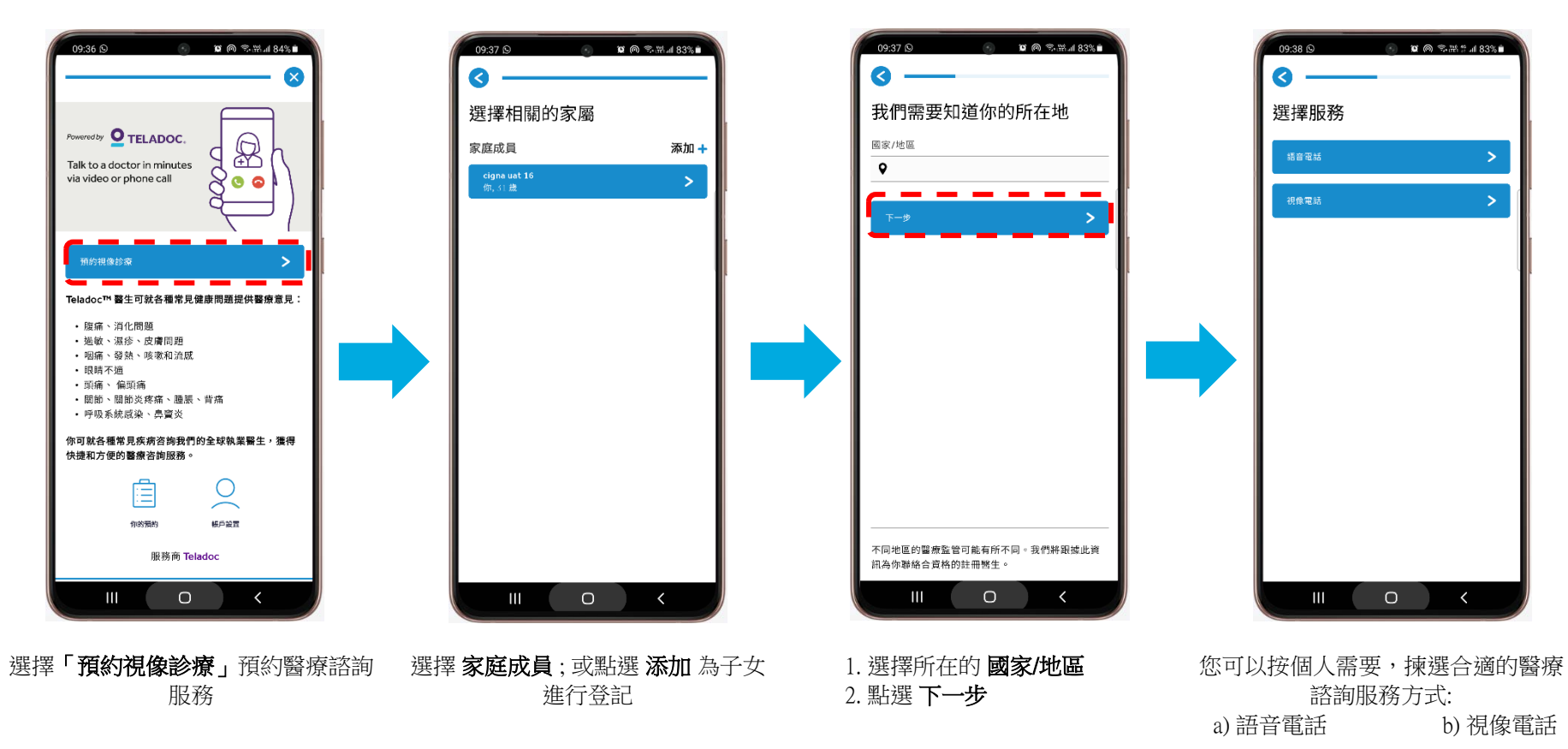

或

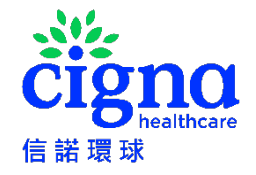

# <span id="page-4-0"></span>添加子女**(18** 歲以下**)**

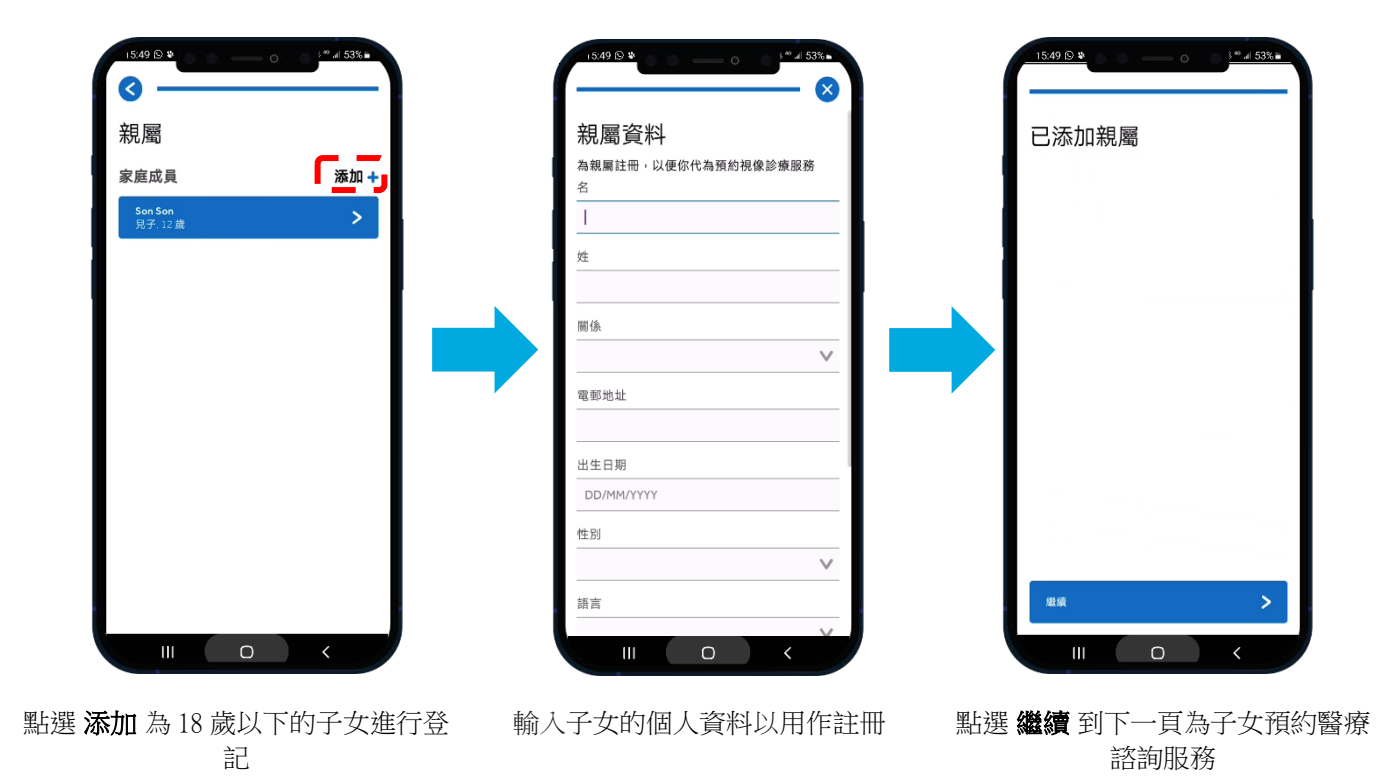

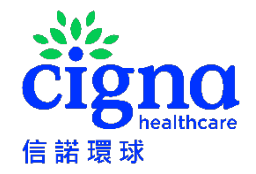

# 語音電話**醫療咨詢服務**

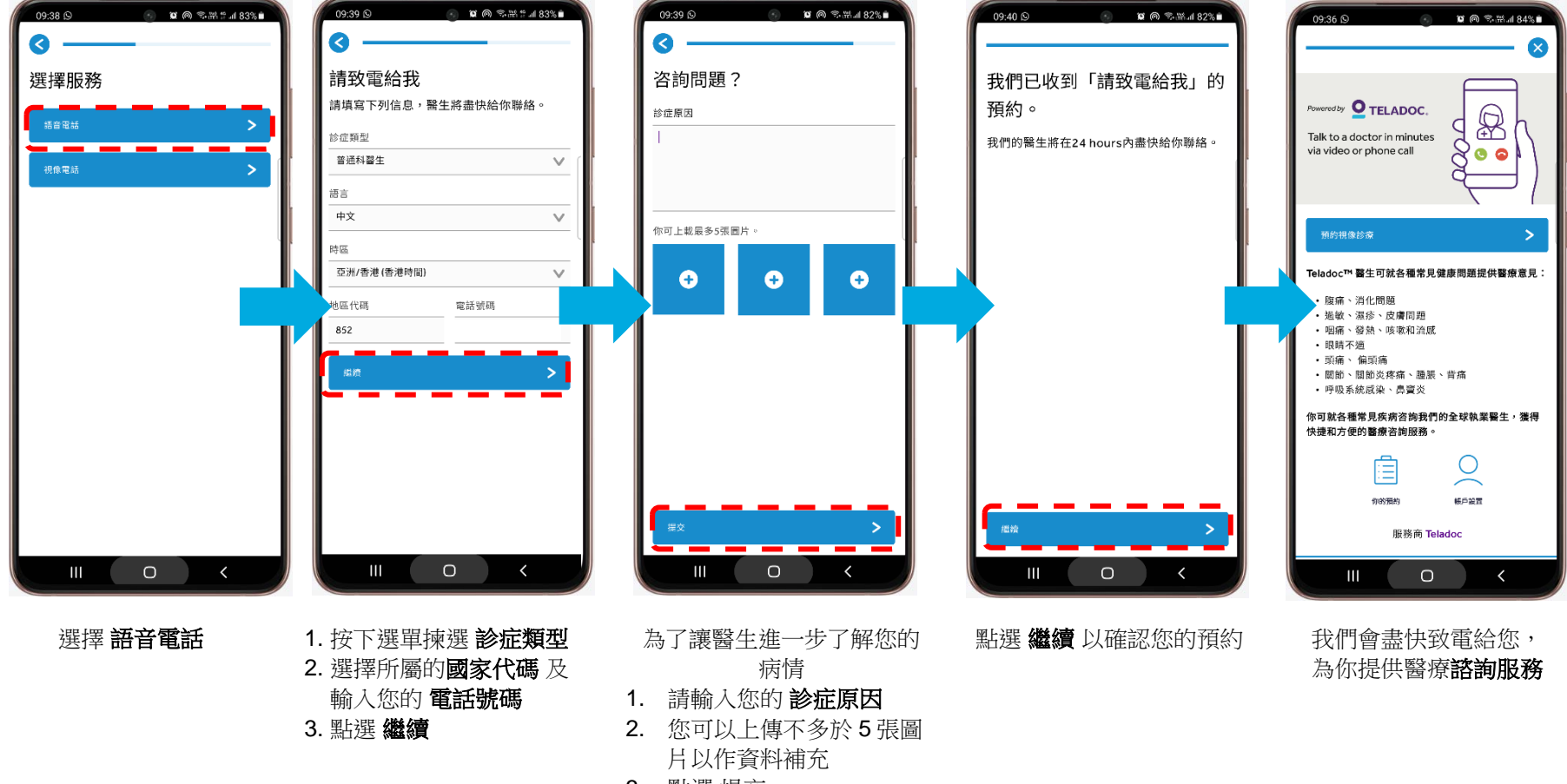

3. 點選 提交

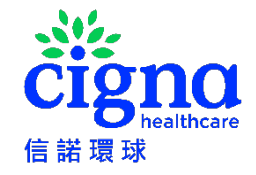

### 語音電話醫療咨詢服務**(**續**)**

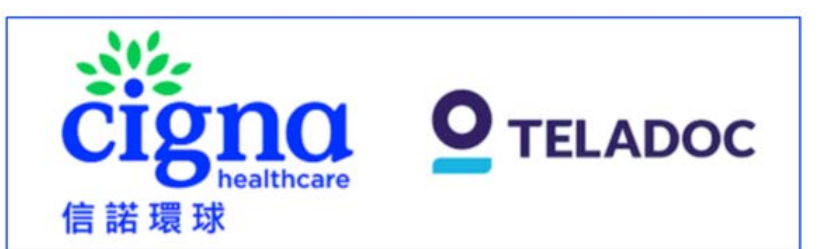

### 信諾語音電話診療服務預約

親愛的 XXX

多謝您使用信諾語音電話診療服務。我們已收到您的信諾語音電話診療服務預約。如您 身在香港、於正常情況下,您將會於一小時內收到醫生的來電。如您身處海外,於正常 情況下,您將會於二十四小時內收到醫生的來電。診症時間為星期一至星期日(公眾假期 除外)上午8時至晚上10時(香港時間)。請留意,如您身處海外,診療服務將只會以英 語進行。

#### 如欲查詢有關 Teladoc 應用程式/處方及醫療問題,請發送電郵至

CignaHK telehealth@teladoc.com 或在星期一至星期日(公眾假期除外)上午8時至晚 上 10 時(香港時間), 致電 Teladoc 客戶服務熱線+852 3168 0106。如欲查詢有關 MyCigna 應用程式的使用及設定問題,請在星期一至星期五(星期六、星期日及公眾假 期除外)上午9時至晚上7時(香港時間),致電信諾客戶服務熱線 +852 2560 1990。

Teladoc Global Care On Demand

(Teladoc Global Care On Demand 是信諾視像診療服務的服務供應商,並代表信諾環 球發送此電郵給您。)

你亦會收到相關的確認電郵

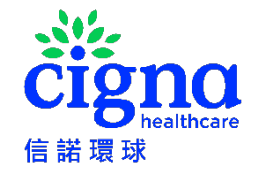

## 視像電話**醫療咨詢服務**

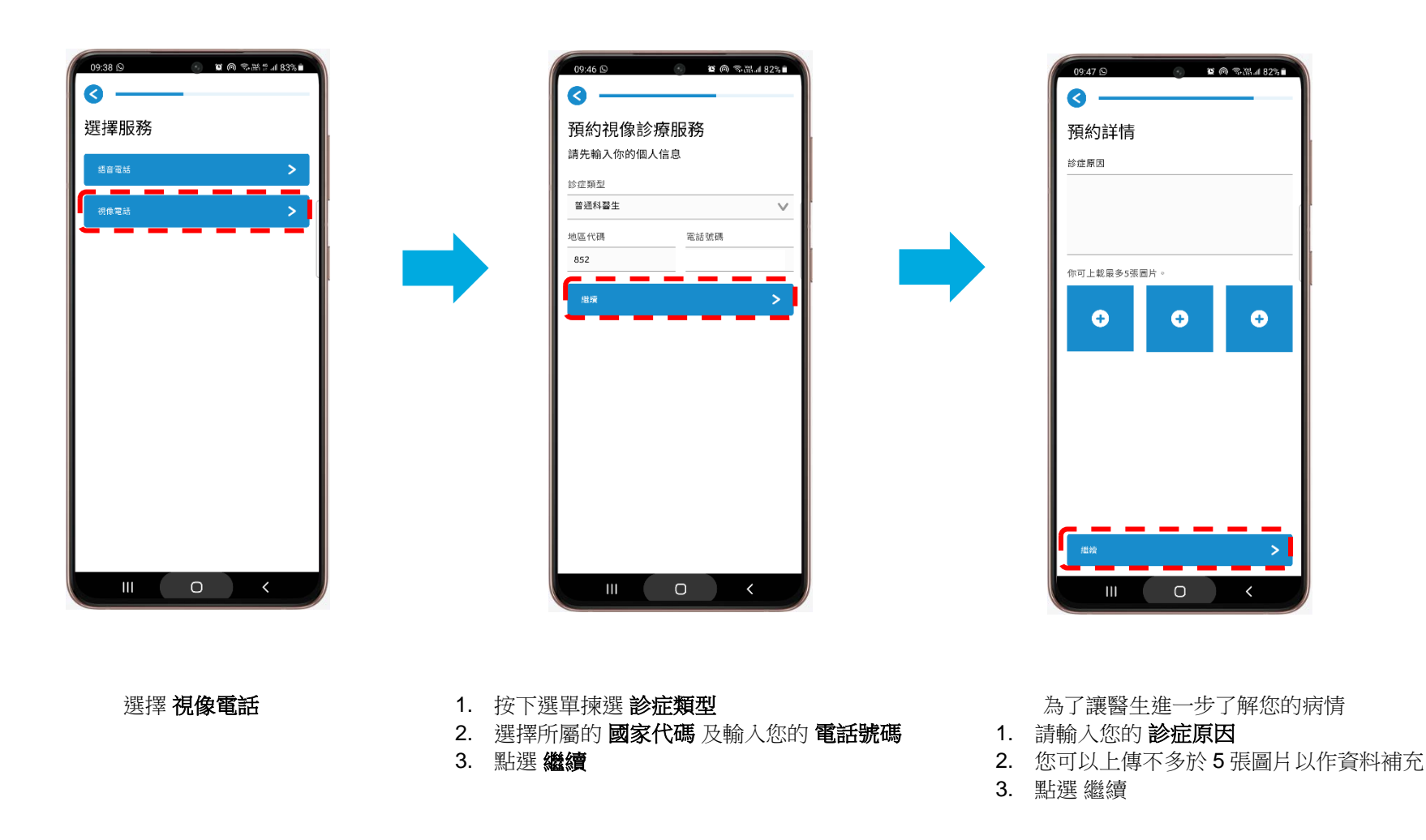

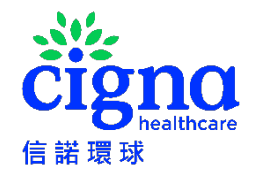

## 視像電話**醫療咨詢服務(**續**)**

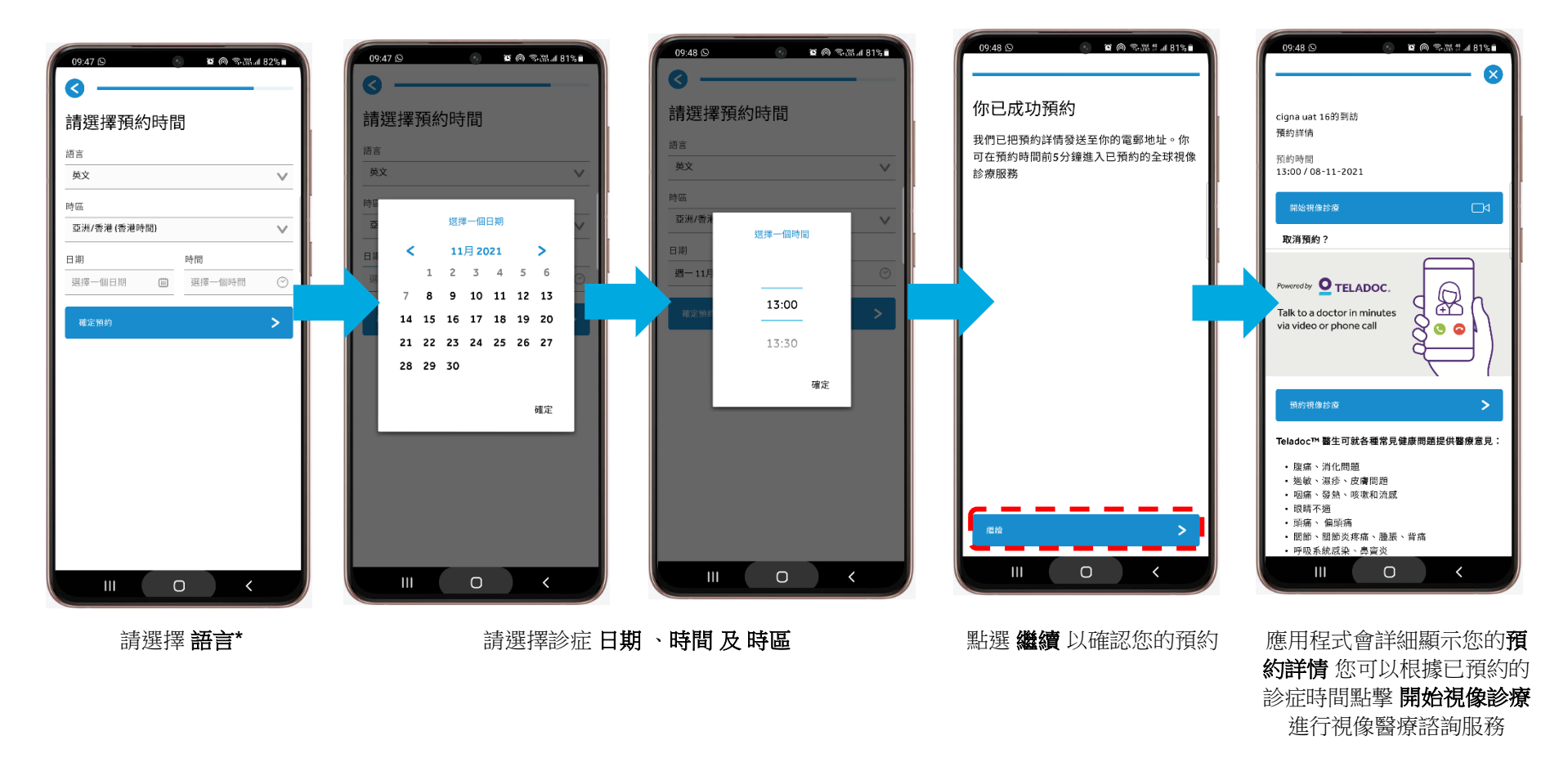

#### \* 此服務將以哪些語言提供?

在香港,您可以用英語及廣東話安排視像/語音電話診症。在香港以外,你預約的視像或語音電話診症主要以英語進行,如希望以廣東話進行診症,須視乎預約 時可提供的醫生選擇而決定,而最終可能會以英語進行。

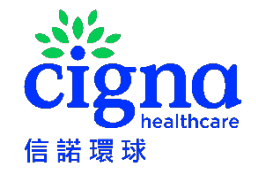

## 視像電話**醫療咨詢服務(**續**)**

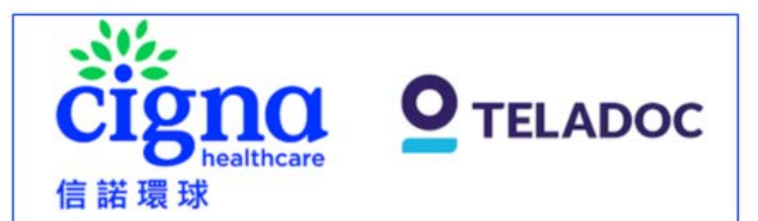

#### 信諾視像電話診療服務預約

親愛的 XXX

多謝您使用信諾視像電話診療服務。請留意,如您身處海外,視像電話診療服務將只會 以英語進行。我們已收到您的視像電話診療服務預約,紀錄如下:

使用者: XXX

日期: 15 七月 2023

時間: 8:30 AM (亞洲/香港 (香港時間))

診療服務: 普通科醫生

如欲查詢有關 Teladoc 應用程式/處方及醫療問題,請發送電郵至 CignaHK telehealth@teladoc.com 或在星期一至星期日(公眾假期除外)上午8時至晚 上 10 時(香港時間), 致電 Teladoc 客戶服務熱線+852 3168 0106。 如欲查詢有關 MyCigna 應用程式的使用及設定問題,請在星期一至星期五(星期六、星期日及公眾假 期除外)上午9時至晚上7時(香港時間),致電信諾客戶服務熱線 +852 2560 1990。

Teladoc Global Care On Demand

(Teladoc Global Care On Demand 是信諾視像診療服務的服務供應商,並代表信諾環 球發送此電郵給您。)

你亦會收到相關的提示電郵

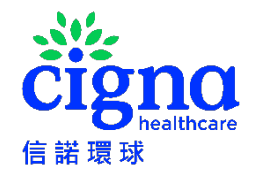

# 取消預約

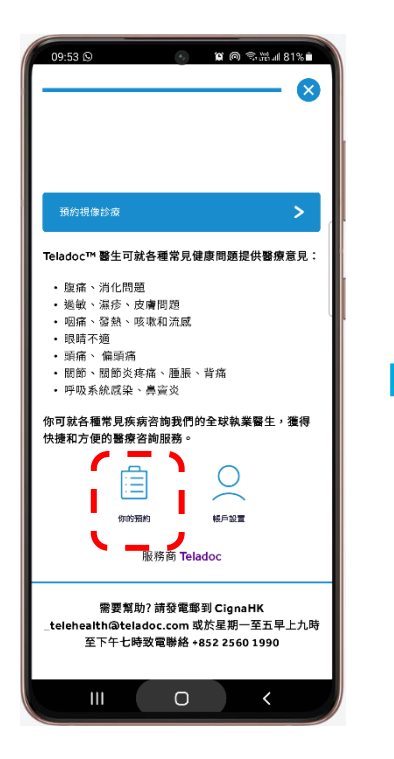

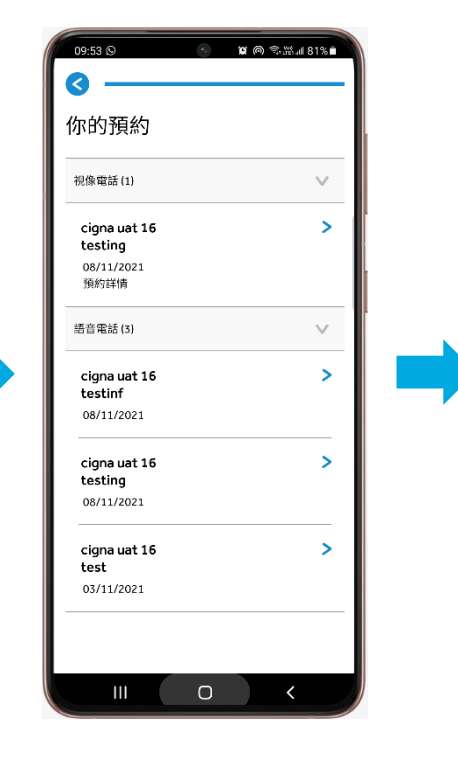

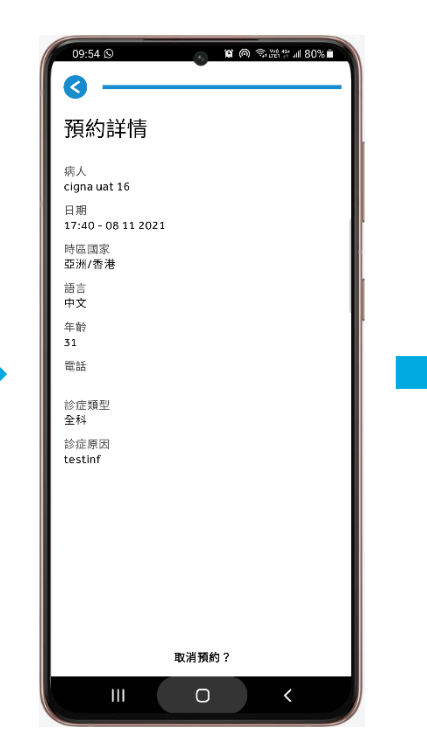

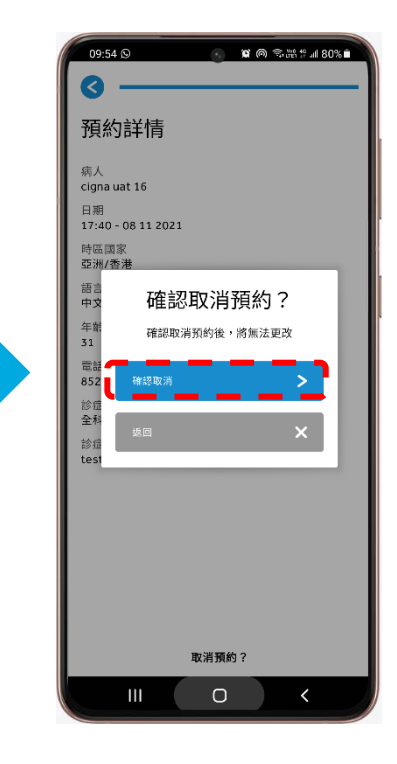

選擇 你的預約 的复数 计算机 医慢性性 医心包 医神经的 医二乙二酸 医二乙二酸 医二乙二酸 医二乙二酸 医二乙二酸 医二乙二酸

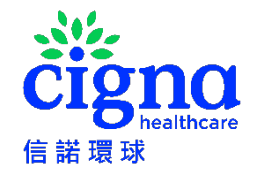

### 取消預約

信諾環

親愛的 XXX

問題、請發送電郵至

發送此電郵給您。)

1990。

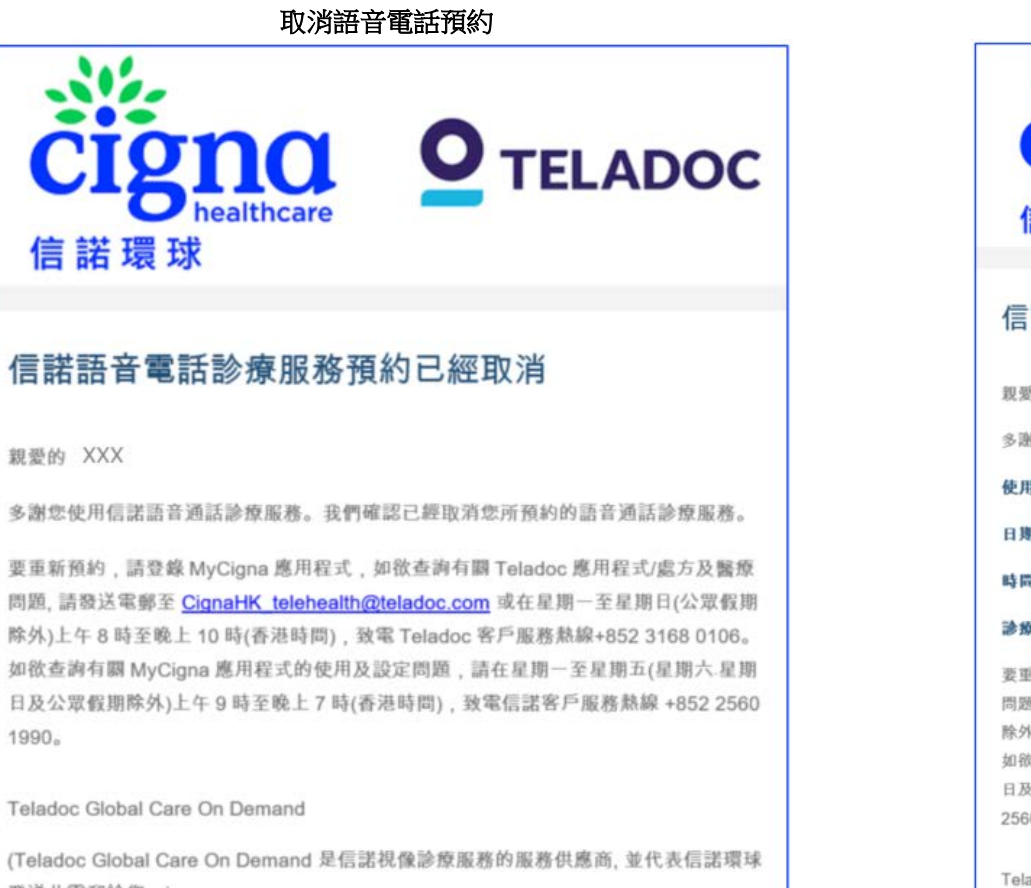

#### 取消視像電話預約

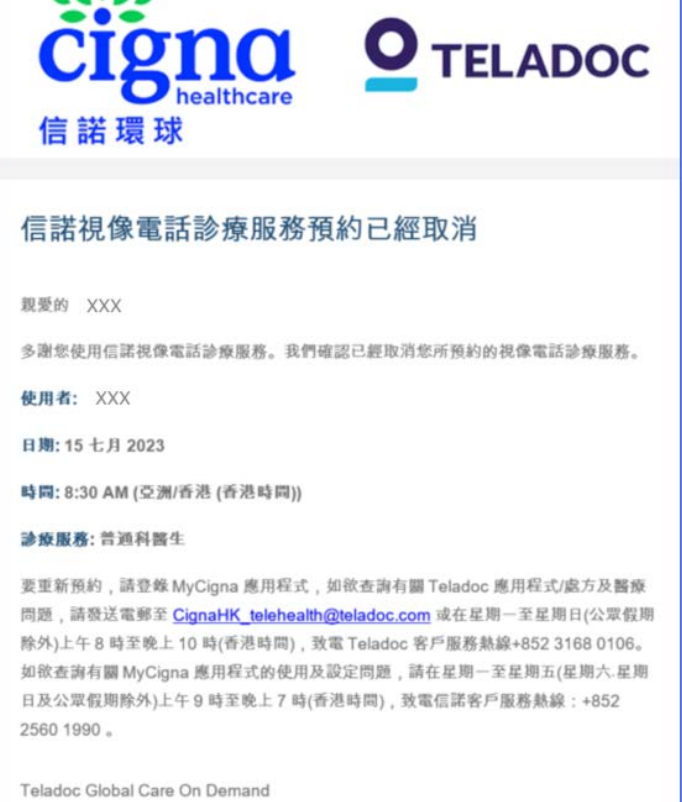

(Teladoc Global Care On Demand 是信諾視像診療服務的服務供應商,並代表信諾環球 發送此電郵給您。)

你亦會收到相關的電郵,確認預約取消